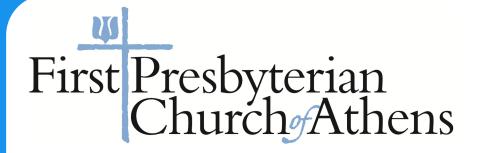

# **Reconnect** with the Church Life App

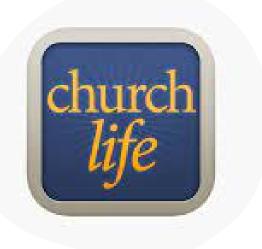

#### Download the app

Visit the App Store or Google Play Store and download the Church Life App to your phone or tablet.

## Get your login info

Contact jen Sunderlin at the church office for your username and password.

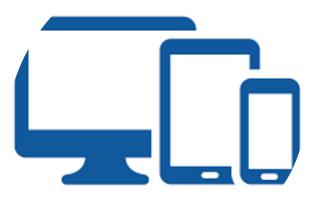

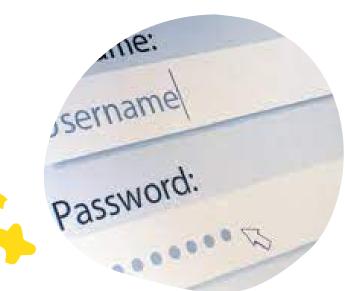

#### Log in to the App

Open the app and use the username & password to log in.

### Reconnect

Use the Church Life app to access member contact information and the church calendar

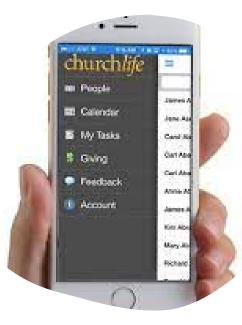